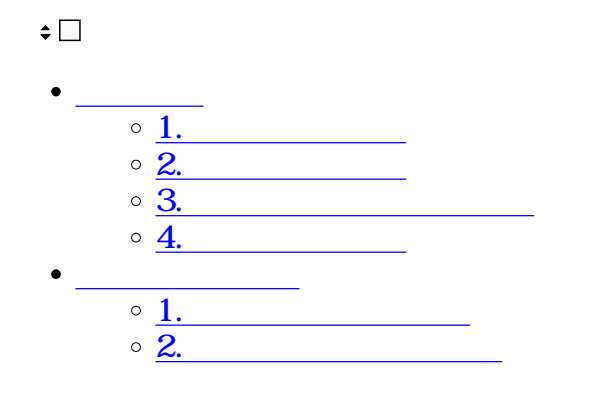

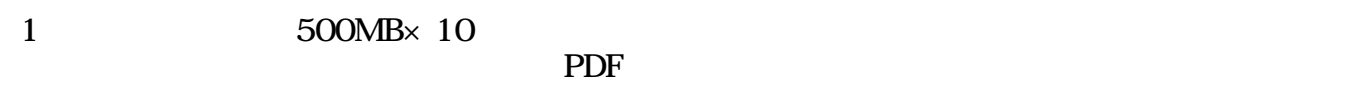

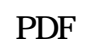

PDF マイルトシャイルにはならない

**1ファイルの添付**

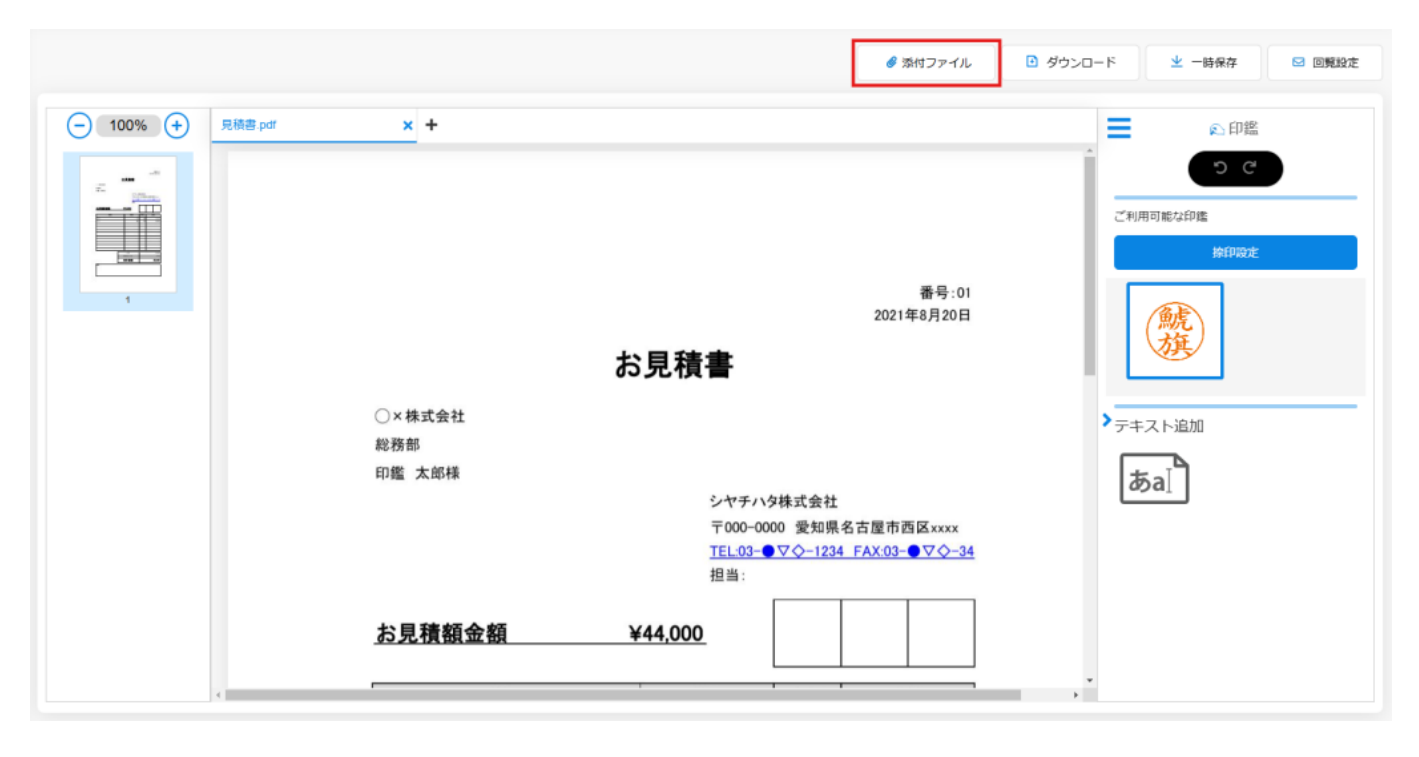

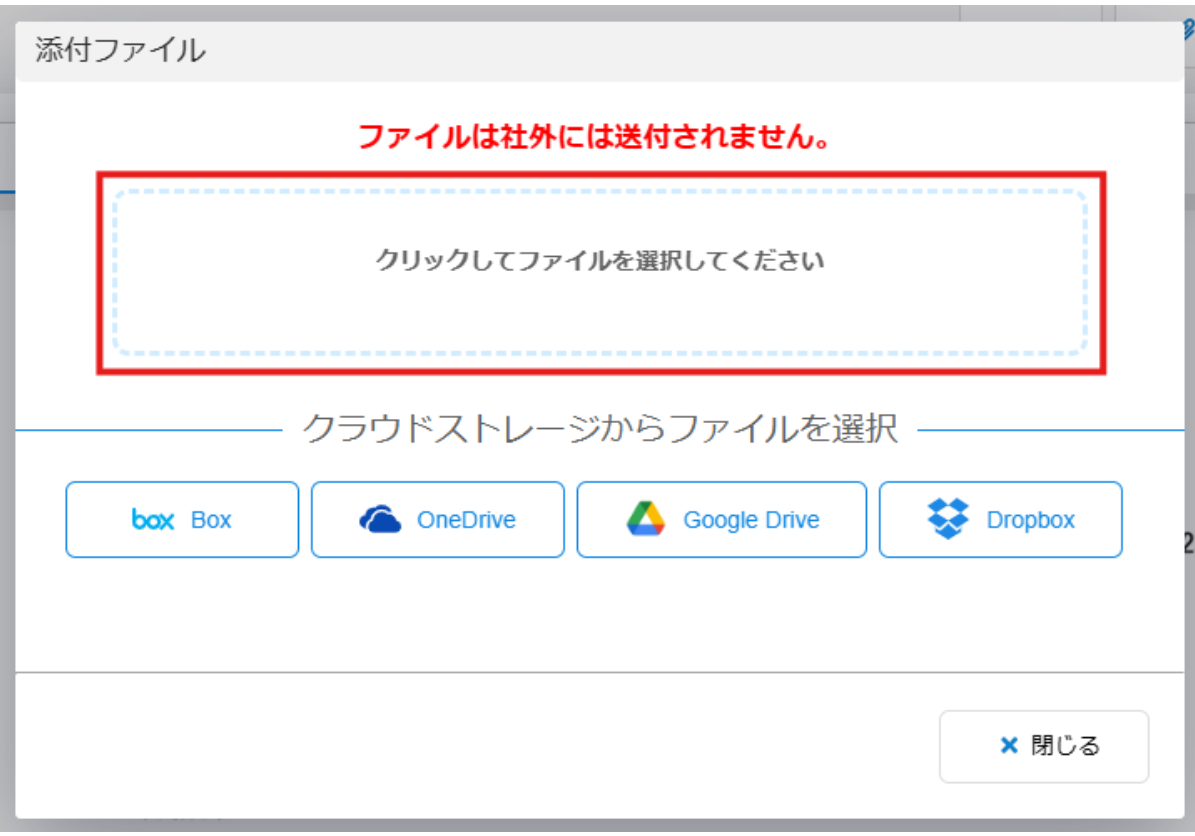

 $2\,$ 

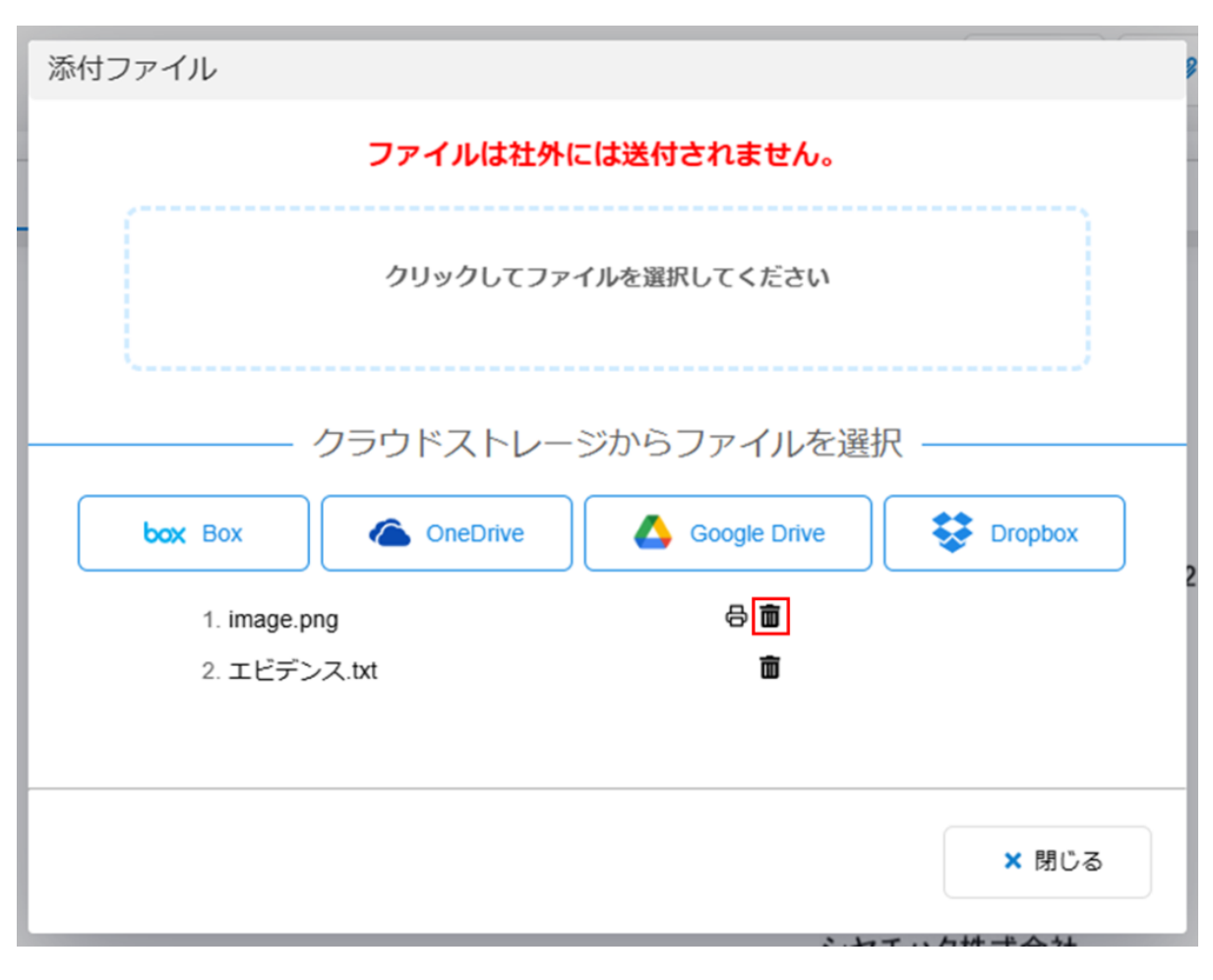

**3ファイルのダウンロード**

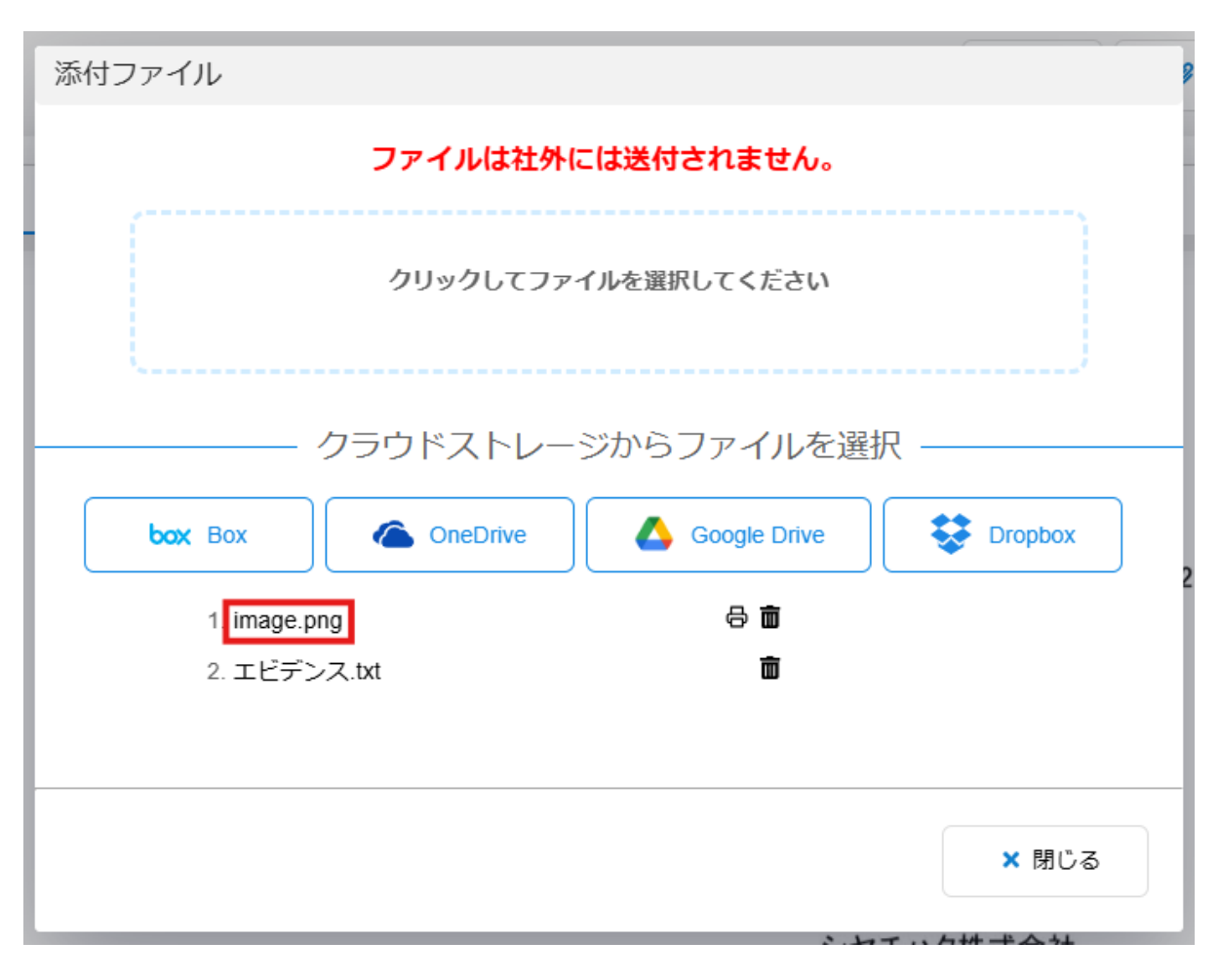

**4ファイルの印刷**

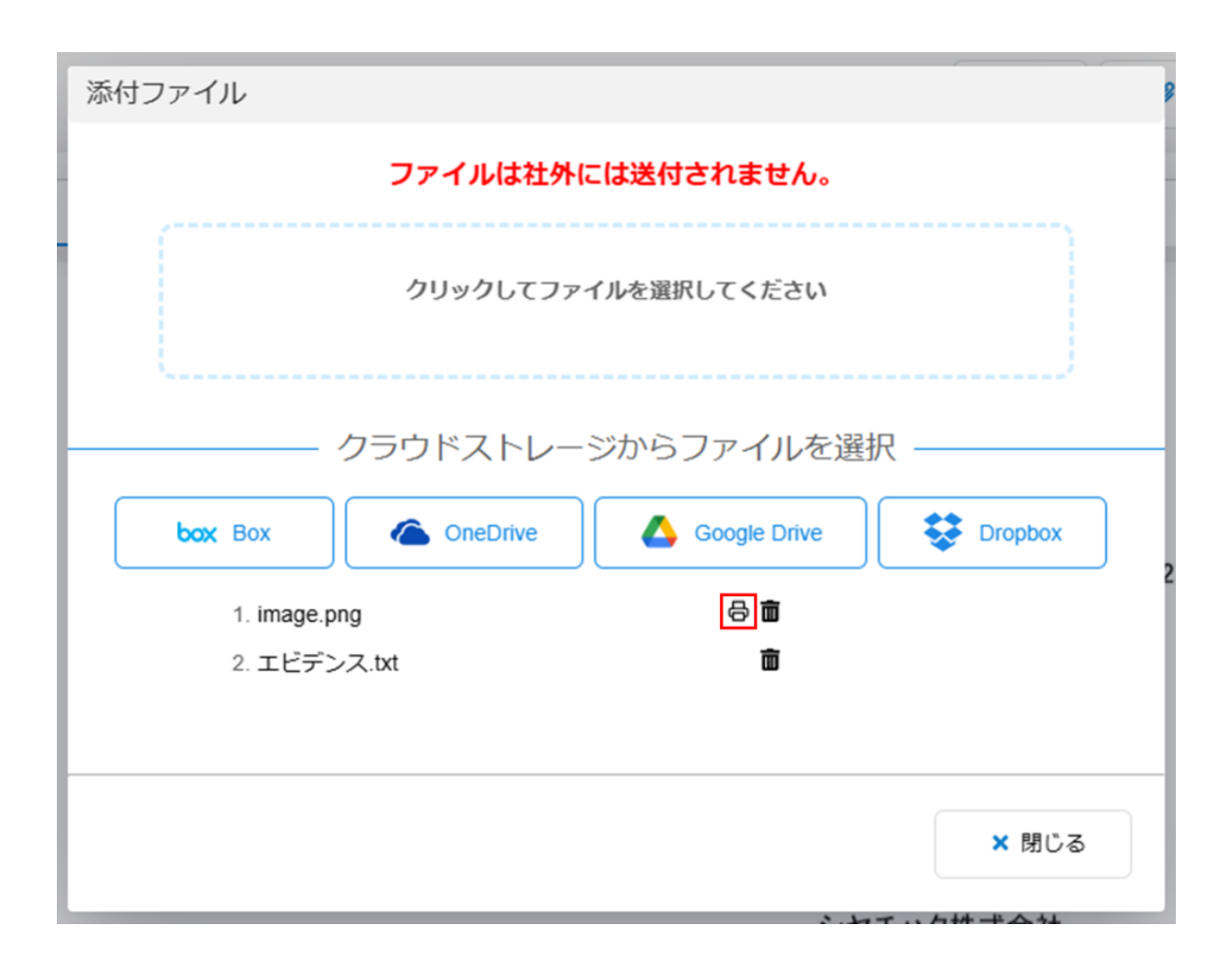

**1ファイルの社外送付**

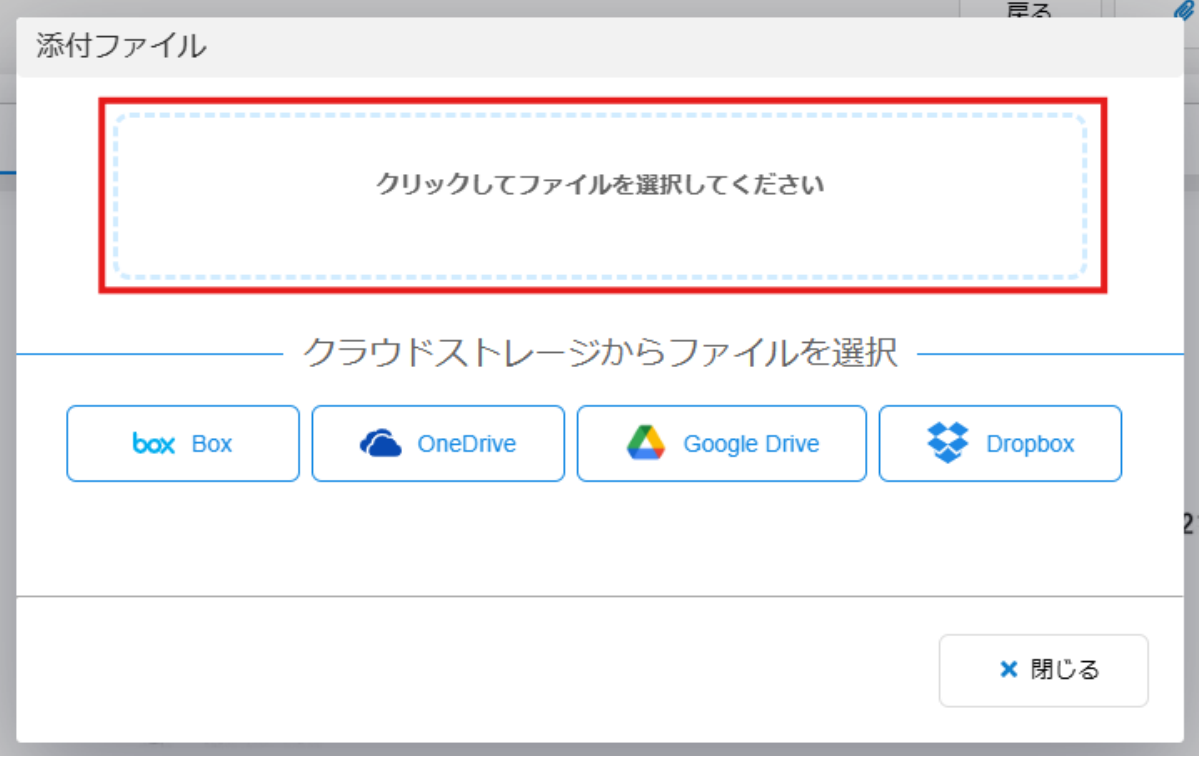

 $3\overline{\phantom{a}}$ 

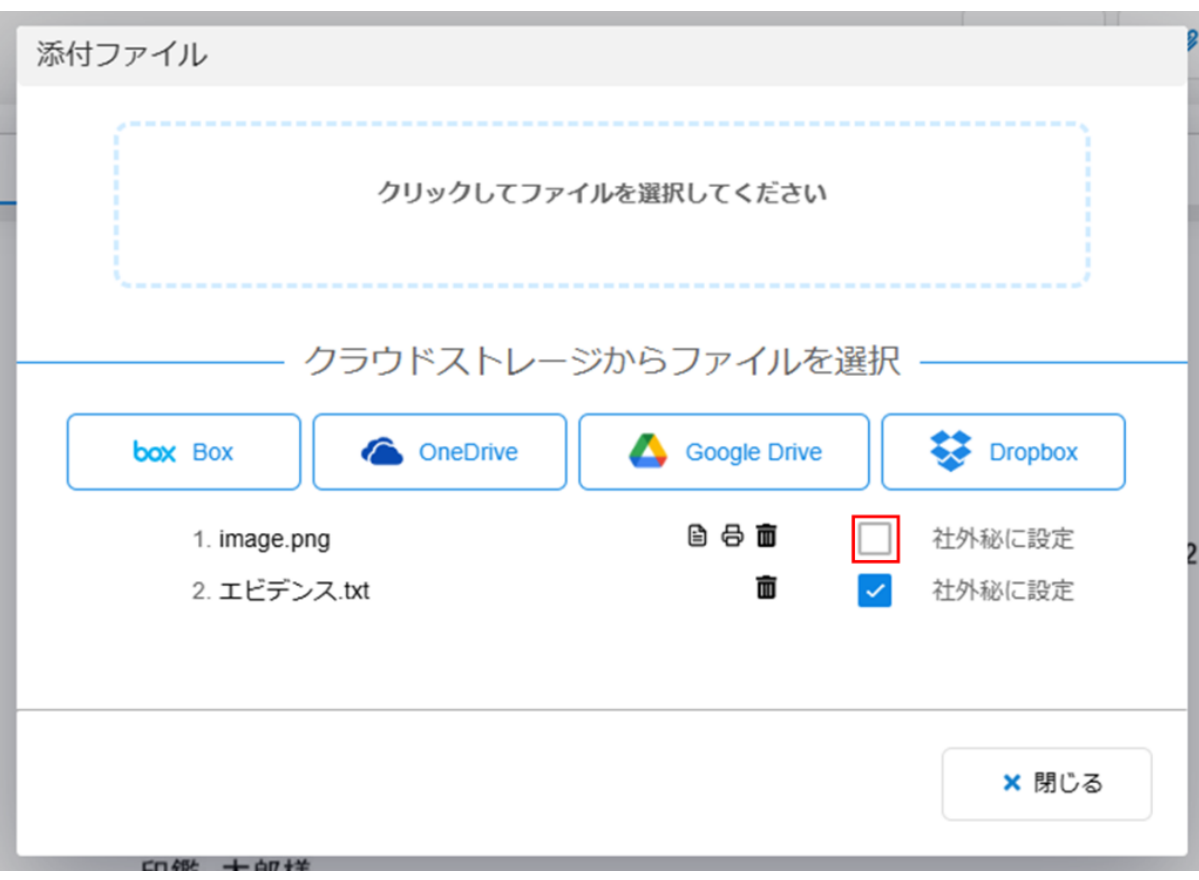

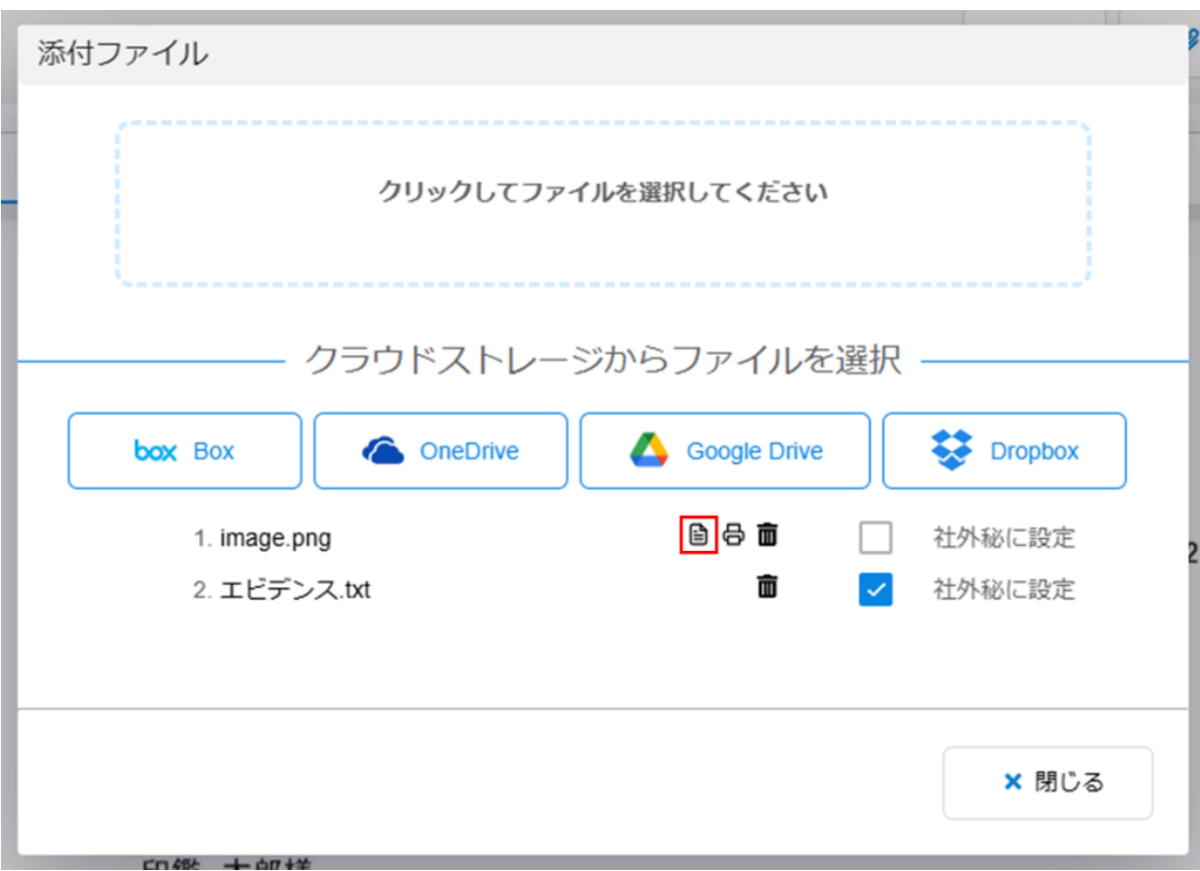